# Physikalisches Fortgeschrittenenpraktikum

# **Mößbauereffekt**

## – Auswertung –

Armin Burgmeier Robert Schittny

### 1 Kalibrierung des Spektrometers

In allen Messungen in diesem Versuch wird der Geschwindigkeitsbereich des Mößbauerantriebs wiederholt dreiecksförmig "durchfahren" und dabei die am Detektor ankommenden Ereignisse gezählt. Um die Messungen interpretieren zu können, müssen wir daher den Kanalnummern im Spektrum die entsprechenden Geschwindigkeiten zuweisen.

Hierfür maßen wir im Kalibrierungsmodus die Anzahl der Lichtmaxima  $N(K)$  des Michelson-Morley-Interferometers in Abhängigkeit von der Kanalnummer  $K$ . Wie in der Vorbereitung beschrieben erhalten wir die Geschwindigkeit  $v$  über

$$
v(N(K)) = \frac{\lambda}{2} \cdot \frac{N(K)}{T} \;, \tag{1}
$$

wobei wir die Messdauer  $T$  aus der verwendeten Frequenz  $f$  und der Anzahl der Messzyklen Z erhalten:

$$
T = \frac{Z}{f}
$$
 (2)

Wir arbeiteten bei  $f = 100$  kHz und verwendeten zur Kalibrierung  $N = 16.695$  Messzyklen bei einer Laserwellenlänge von  $\lambda = 632.8$  nm. Somit erhalten wir

$$
v(N(K)) = 316.4 \text{ nm} \cdot \frac{100 \text{ kHz}}{16695} \cdot N(K) \tag{3}
$$

Wir erhalten bei einer Messung zwei Kalibrierungen, da das dreiecksförmige Durchfahren der Geschwindigkeiten jede Geschwindigkeit zwei mal erreicht. An die Messwerte fitten wir jeweils eine Gerade der Form

$$
v(K) = m \cdot K + c \t{,} \t(4)
$$

welche wir mittels linearer Regression durch GnuPlot erhalten. Wir erhalten folgendes Bild:

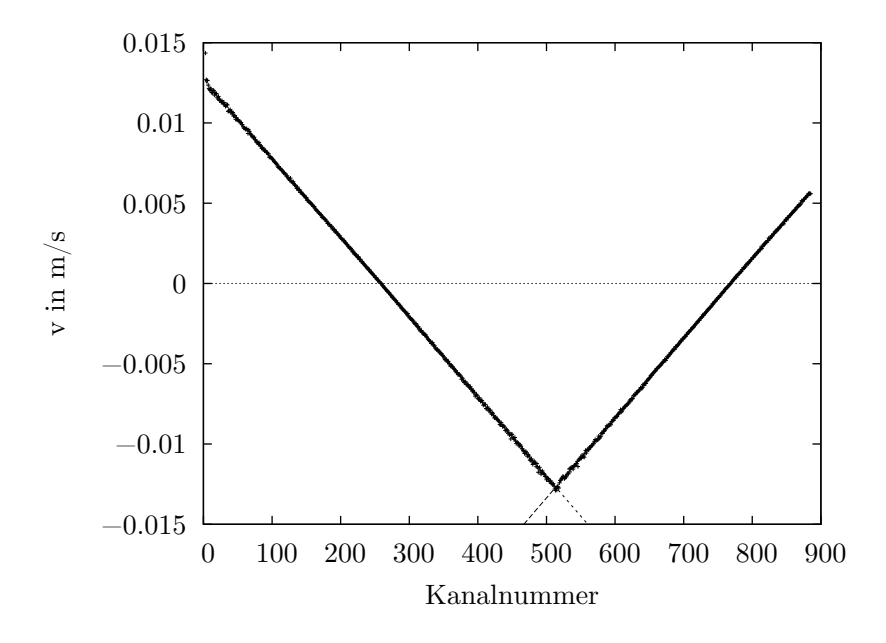

Abbildung 1: Kalibrierung der Geschwindigkeit  $v$  des Mößbauerantriebs

Aus der linearen Regression erhalten wir für den linken Teil

$$
m_1 = (-4,951 \cdot 10^{-5} \pm 3,232 \cdot 10^{-8}) \text{m/s} = -4,951 \cdot 10^{-5} \text{m/s} \pm 0,065\% \tag{5}
$$

$$
c_1 = (0.0127 \pm 9.59 \cdot 10^{-6}) \text{m/s} = 0.0127 \text{ m/s} \pm 0.075\% \tag{6}
$$

sowie für den rechten Teil

$$
m_2 = (4.969 \cdot 10^{-5} \pm 2.845 \cdot 10^{-8}) \text{m/s} = 4.969 \cdot 10^{-5} \text{m/s} \pm 0.057\% \tag{7}
$$

$$
c_2 = (-0.0382 \pm 2.012 \cdot 10^{-5}) \text{m/s} = -0.0382 \text{ m/s} \pm 0.053\% \tag{8}
$$

Es fällt auf, dass die Steigungen links und rechts betragsmäßig nicht genau gleich sind, dass also der Mößbauerantrieb nicht ganz gleichmäßig arbeitet.

Redundanz der Messungen Wie schon angesprochen erhalten wir aufgrund der Messweise bei jeder Messung jeden Geschwindigkeitswert zwei mal und somit auch jedes später aufgenommene Spektrum zwei mal. Wir behandeln diese jeweils als separate Messung, wobei wir von nun an die im Spektrum links liegende Messung erste und die im Spektrum rechts liegende Messung zweite nennen werden. Entsprechend werden wir auch alle zugehörigen Größen mit 1 oder 2 indizieren.

Statistischer Fehler der Geschwindigkeit Den statistischen Fehler  $\sigma_v^{stat}$  der Geschwindigkeit erhalten wir durch Fehlerfortpflanzung aus den statistischen Fehlern von m und 2 Lebensdauerbestimmung des 14,4 keV-Zustands mit Vacromium

c:

$$
\sigma_{v_i}^{stat}(K) = \sqrt{K^2 \cdot \sigma_{m_i}^{stat^2} + \sigma_{c_i}^{stat^2}}
$$
\n(9)

Der Index i kennzeichnet die erste oder zweite Messung.

Dieser statistische Fehler wird im folgenden bei der Auswertung der Spektren zum systematischen Fehler, der als Unsicherheit in jede Geschwindigkeit eingeht.

Wir werden im folgenden eine Größe  $\chi$  und ihre Fehler im allgemeinen wie folgt angeben:

$$
\chi = (\bar{\chi} \pm \sigma_{\chi}^{stat} \pm \sigma_{\chi}^{sys}) \text{ [Einheit]} \tag{10}
$$

## 2 Lebensdauerbestimmung des 14,4 keV-Zustands mit Vacromium

Wir nahmen nun das Spektrum eines Vacromium-Absorbers auf, um die Lebensdauer des 14,4 keV-Zustands zu bestimmen. Wir erhielten folgendes Spektrum:

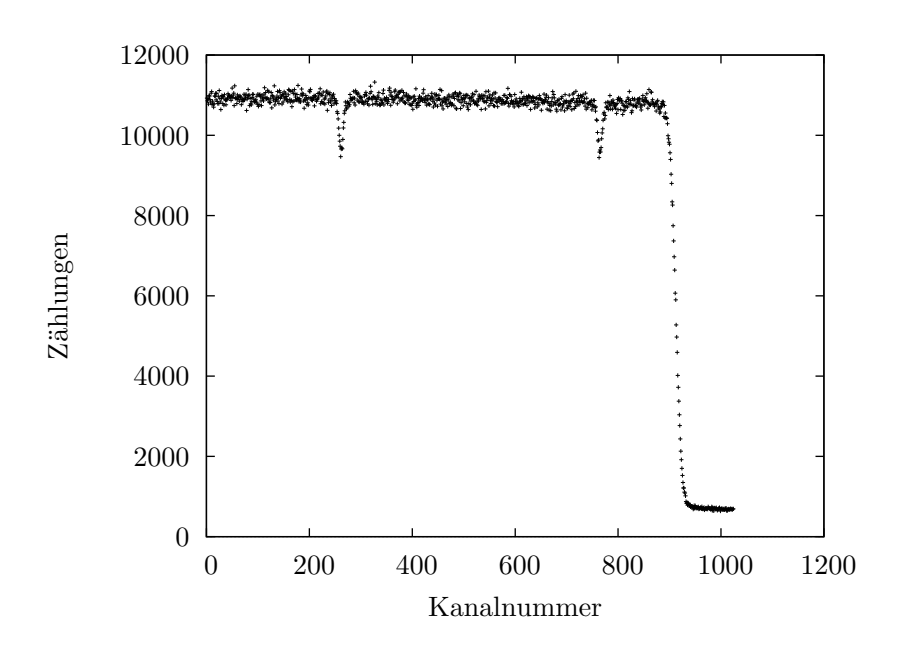

Abbildung 2: Spektrum des Vacromium-Absorbers

Deutlich sind die beiden Mößbauerpeaks der 14,4 keV-Linie zu sehen. Der Abfall des Spektrums rechts soll uns nicht weiter interessieren.

Für die Lebensdauer wichtig ist hier nur die Breite der Peaks. Diese entspricht gerade der doppelten Halbwertsbreite im Energiespektrum. (Durch das "Abrastern" des Mößbauerpeaks mit der Absorberlinie verdoppelt sich die Breite aus dem Energiespektrum im Geschwindigkeitsspektrum)

Gestalt der Peaks Die Form der gemessenen Mößbauerpeaks ist streng genommen eine Faltung aus einer Breit-Wigner-Verteilung und einer Gauß-Verteilung. Um die Lebensdauer korrekt zu berechnen, mussten wir also eine solche Faltung an die Peaks fitten, ¨ den Breit-Wigner-Anteil daraus extrahieren und dessen Breite bestimmen. Da dies jedoch übermäßig aufwändig ist, beschränken wir uns hier auf eine Gauß-Verteilung und nehmen die Gefahr in Kauf, ungenauere Ergebnisse zu erhalten. Außerdem werden wir für die Fits den oberen verrauschten Teil des Spektrums abschneiden, da dieser eine Regression erheblich erschweren würde. Wir führen alle Fits mit GnuPlot durch, wodurch wir für die freien Parameter auch gleich die statistischen Fehler erhalten.

Wir fitten nun also eine Funktion der Form

$$
f(K) = a \cdot \exp\left(-\frac{1}{2} \cdot \left(\frac{K - K_T}{\sigma}\right)^2\right) + c \tag{11}
$$

an die beiden Peaks. Die Abweichung von der eigentlichen Gaußverteilung (Parameter a und c) kommt durch die Verschiebung der Kurve in y-Richtung und die andere Normierung zustande. Wir erhalten folgende Bilder:

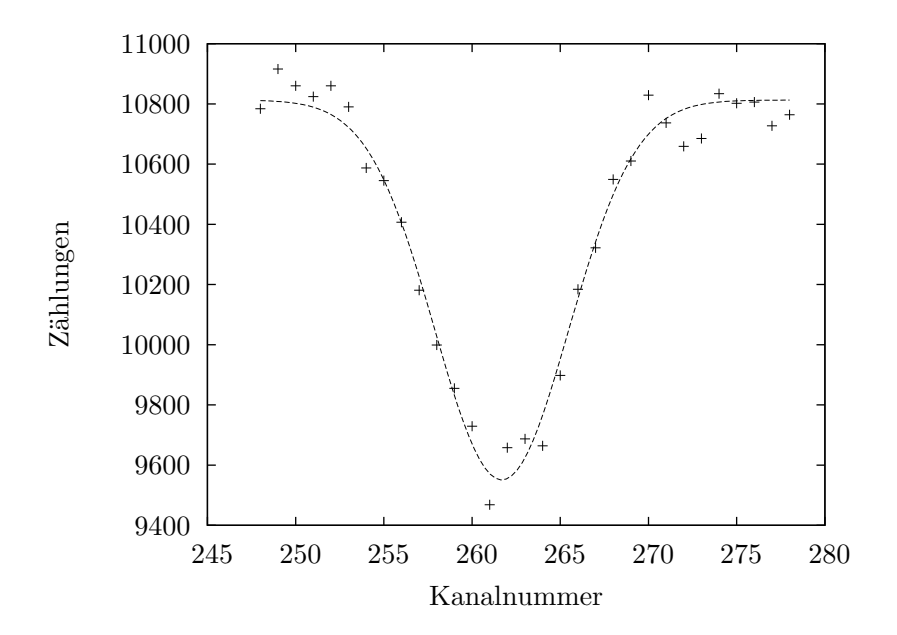

Abbildung 3: Fit an den Mößbauerpeak aus Messung 1

GnuPlot liefert uns hier eine Breite von

$$
\sigma_{K_1} = 3,785 \pm 0,145 = 3,785 \pm 3,95\% \tag{12}
$$

Für die zweite Messung erhalten wir:

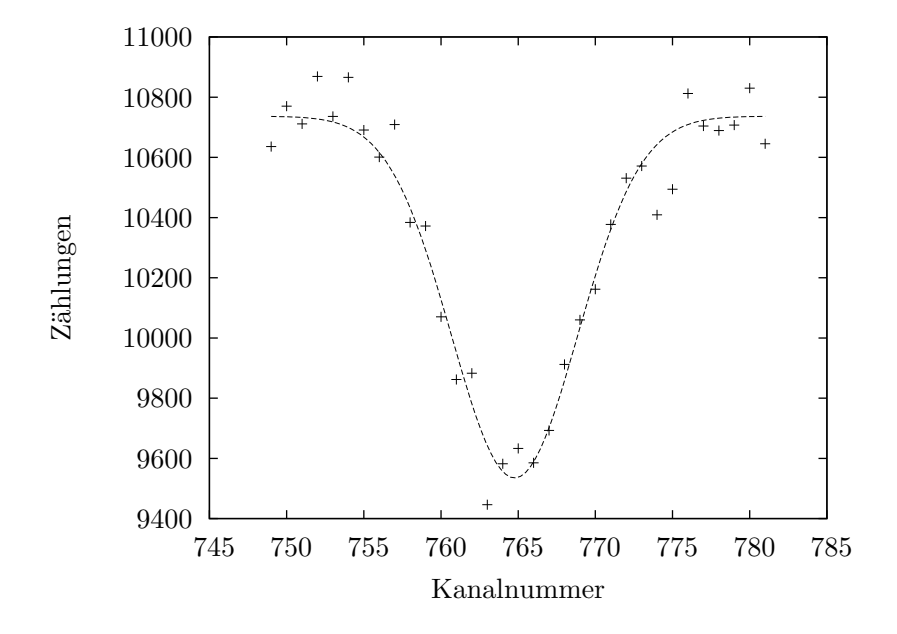

Abbildung 4: Fit an den Mößbauerpeak aus Messung 2

Mit einer Breite von

$$
\sigma_{K_2} = 4,086 \pm 0,233 = 4,086 \pm 5,69\% \tag{13}
$$

Lebensdauerbestimmung Die Lebensdauer  $\tau$  des 14,4 keV-Zustands von Vacromium erhalten wir über

$$
\tau = \frac{\hbar}{\Gamma} \; , \tag{14}
$$

wobei Γ die Halbwertsbreite des Zustands ist, die ja wie schon gesagt der halben Halbwertsbreite  $\Delta K$  des Mößbauerpeaks entspricht. Diese erhalten wir aus der Breite  $\sigma_K$  der Gaußkurve über

$$
\Delta K = 2\sqrt{2\ln 2} \cdot \sigma_K \tag{15}
$$

$$
\Delta K_1 \approx 8.92 \qquad \Delta K_2 \approx 9.62 \tag{16}
$$

Dies stimmt augenscheinlich gut mit der aus den Plots ersichtlichen Halbwertsbreiten uberein. Umgerechnet ins Energiespektrum erhalten wir schließlich: ¨

$$
\tau = \frac{\hbar}{1/2 \cdot m(2\sqrt{2\ln 2} \cdot \sigma_K) \cdot E_0/c} \tag{17}
$$

 $E_0$  ist dabei die Energie des betrachteten Zustands (also 14,4 keV), c die Lichtgeschwindigkeit. Wir erhalten mit obigen Werten für  $\sigma_K$  folgende Lebensdauern:

$$
\tau_1 = 62,15 \text{ ns} \tag{18}
$$

$$
\tau_2 = 57,36 \text{ ns} \tag{19}
$$

Systematischer Fehler der Lebensdauer Der einzige Beitrag zum systematischen Fehler von  $\tau$  kommt von der Steigung m aus der Kalibrierung. Hätten wir zur Bestimmung der Halbwertsbreite des M¨oßbauerpeaks nicht die Breite der Gaußkurve genutzt, sondern direkt die Differenz der Geschwindigkeiten auf halber Höhe, so hätten wir diese erst entkorrellieren müssen, da deren systematische Fehler den gleichen Ursprung (nämlich die Kalibrierung) haben. In unserem Falle genügt es,  $\sigma_m^{sys}$  fortzupflanzen über

$$
\sigma_{\tau}^{sys} = \left| \frac{\partial \tau}{\partial m} \right| \cdot \sigma_m \ . \tag{20}
$$

Statistischer Fehler der Lebensdauer Den statistischen Fehler der Lebensdauer erhalten wir aus dem statistischen Fehler von  $\sigma_K$ , welcher uns direkt aus dem Gauß-Fit geliefert wird:  $\overline{a}$  $\overline{a}$ 

$$
\sigma_{\tau}^{stat} = \left| \frac{\partial \tau}{\partial \sigma_K} \right| \cdot \sigma_{\sigma_K}^{stat} . \tag{21}
$$

**Ergebnis** Wir erhalten somit zwei Werte für die Lebensdauer  $\tau$ , deren Mittelwert wir noch ausrechnen. Den Gesamtfehler erhalten wir dann aus der Fehlerfortpflanzung der einzelnen Fehler von  $\tau_1$  und  $\tau_2$ . Wir erhalten schlussendlich

$$
\tau_1 = (62,153 \pm 2,455 \pm 0,041) \,\text{ns} = 62,153 \,\text{ns} \pm 3,95\% \pm 0,065\% \tag{22}
$$

$$
\tau_2 = (57,364 \pm 3,624 \pm 0,033) \,\text{ns} = 57,364 \,\text{ns} \pm 5,69\% \pm 0,057\% \tag{23}
$$

und hieraus

$$
\tau = (59,759 \pm 2,042 \pm 0,026) \,\text{ns} = 59,759 \,\text{ns} \pm 3,42\% \pm 0,044\% \,. \tag{24}
$$

Bei einer angegebenen natürlichen Linienbreite von  $\Gamma = 5$  neV hätten wir eine Lebensdauer von  $\tau \approx 131$  ns erwartet. Unser berechneter Wert liegt also deutlich darunter. Wir vermuten, dass dies an der fehlerhaften Annahme von gaußförmigen Peaks im Spektrum liegt, verzichten aber ob des schon genannten mathematischen Mehraufwands auf eine bessere Beschreibung.

### 3 Inneres Magnetfeld und magnetisches Moment von Eisen

Wir haben nun die Eisenprobe untersucht. Nach einer Messzeit von etwa 25 Minuten erhielten wir folgendes Spektrum:

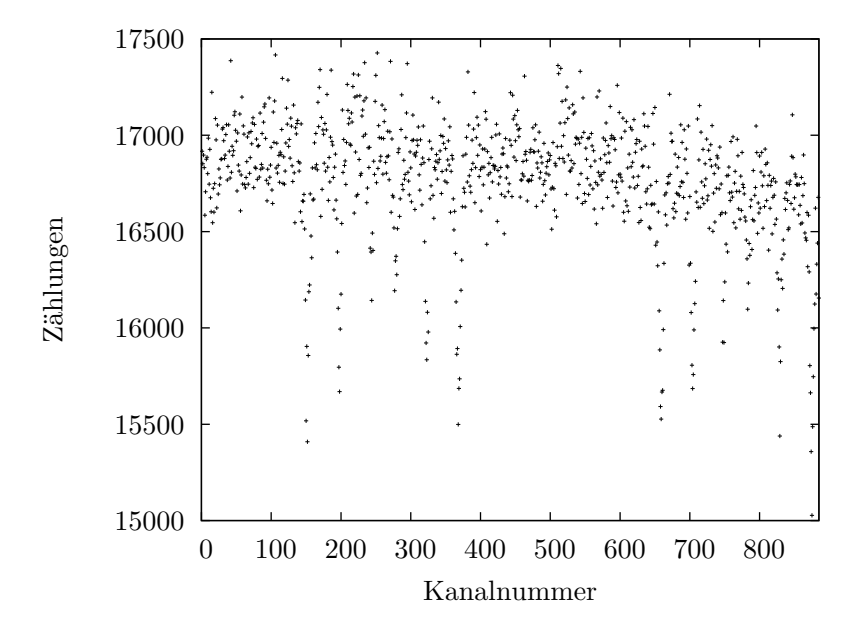

Abbildung 5: Transmissionsspektrum von Eisen

Die Hyperfeinstrukturaufspaltung in sechs unterschiedliche Peaks ist sowohl bei der ersten als auch bei der zweiten Messung klar zu erkennen. Zur Bestimmung der Position der Peaks haben wir an jeden eine Gaußkurve in Form von Gleichung 11 angefittet. Nach geeigneter Wahl von Startwerten für die vier freien Parameter konnte gnuplot die Fits ohne Probleme durchführen; sie sind im Anhang aufgeführt.

Aus den Fits ergeben sich direkt die Positionen der Peaks, und aus der Kalibration die zugehörigen Geschwindigkeiten der Quelle. Wir erhalten die folgenden Werte, wobei sich der statistische Fehler der Geschwindigkeiten aus dem statistischen Fehler von der Position der Peaks ergibt und der systematische Fehler aus dem statistischen Fehler der Kalibrierung.

|                | Messung 1         |                                             | Messung 2         |                                             |
|----------------|-------------------|---------------------------------------------|-------------------|---------------------------------------------|
| Peak           | Position          | Geschwindigkeit $\left[\frac{mm}{s}\right]$ | Position          | Geschwindigkeit $\left[\frac{mm}{s}\right]$ |
|                | $151,52 \pm 0.28$ | $5,198 \pm 0,014 \pm 0,011$                 | $874,87 \pm 0,20$ | $5,272 \pm 0,010 \pm 0,032$                 |
| $\overline{2}$ | $197,62 \pm 0.18$ | $2,916 \pm 0,009 \pm 0,012$                 | $828,95 \pm 0.34$ | $2,991 \pm 0,017 \pm 0,031$                 |
| 3              | $243,96 \pm 0.42$ | $0,622 \pm 0,021 \pm 0,013$                 | $783,40 \pm 0.41$ | $0,727 \pm 0,021 \pm 0,030$                 |
| 4              | $278,20 \pm 0.43$ | $-1,074 \pm 0,022 \pm 0,014$                | $748,42 \pm 0.35$ | $-1,011 \pm 0,018 \pm 0,030$                |
| $5^{\circ}$    | $322,84 \pm 0.27$ | $-3,284 \pm 0,014 \pm 0,015$                | $704,32 \pm 0.38$ | $-3,202 \pm 0,019 \pm 0,029$                |
| 6              | $368,36 \pm 0.17$ | $-5,538 \pm 0,009 \pm 0,016$                | $659,16 \pm 0.21$ | $-5,446 \pm 0,011 \pm 0,028$                |

Tabelle 1: Geschwindigkeiten des hyperfeinaufgespalteten Mößbauerpeaks bei Eisen

Wir stellen fest, dass die erste und die sechste, die zweite und die fünfte und die dritte und die vierte Geschwindigkeit ohne Isomerieverschiebung symmetrisch zueinander

#### 3 Inneres Magnetfeld und magnetisches Moment von Eisen

liegen. Aus dieser Beobachtung lassen sich aus den jeweiligen Geschwindigkeitspaaren  $(v_i, v_j)$  mit

$$
v_{ij} = \frac{v_i - v_j}{2} = \frac{m (k_i - k_j)}{2}
$$
 (25)

leicht die isomeriekorrigierten Geschwindigkeiten berechnen. Für die Fehlerrechnung ist die Entkorrelation an dieser Stelle wichtig, man sieht dass c gar nicht mehr in der Endformel auftaucht und dessen Fehler daher auch keine Rolle spielt. Der statistische Fehler ergibt sich wieder aus dem von k, und der systematische aus dem von m aus der Kalibrierung. Dem Betrag nach geordnet erhalten wir drei Geschwindigkeiten (die anderen haben nur ein umgekehrtes Vorzeichen):

|                | Index Geschwindigkeit Messung 1 [mm/s] Geschwindigkeit Messung 2 [mm/s] |                                |
|----------------|-------------------------------------------------------------------------|--------------------------------|
| $v_1 = v_{16}$ | $5,3679 \pm 0,0082 \pm 0,0036$                                          | $5.3593 \pm 0.0073 \pm 0.0031$ |
| $v_2 = v_{25}$ | $3.0999 \pm 0.0081 \pm 0.0021$                                          | $3,0964 \pm 0,0127 \pm 0,0018$ |

Tabelle 2: Isomeriekorrigierte Geschwindigkeiten

 $v_3 = v_{34}$  0,8476 ± 0,0149 ± 0,0006 0,8691 ± 0,0134 ± 0,0005

Zunächst gilt es, das Termschema des Übergangs vom angeregten Zustand von Eisen zum Grundzustand zu bestimmen. In der Vorbereitung haben wir dieses bereits auf vier mögliche Fälle eingeschränkt. Für beide Messungen gilt  $v_1 - 2v_2 + v_3 \approx 0$ , womit wir uns im zweiten Fall befinden.

Mit den Definitionen

$$
A = \frac{\mu_a B c}{I_a E_0} \tag{26}
$$

$$
G = \frac{\mu_g B c}{I_g E_0} \tag{27}
$$

gelten daher nun

$$
A = v_1 - v_2 \tag{28}
$$

$$
G = -v_2 - v_3 \tag{29}
$$

 $I_a = \frac{3}{2}$  $\frac{3}{2}$ ist dabei der Kernspin im angeregten Zustand und  $I_g=\frac{1}{2}$  $\frac{1}{2}$  der im Grundzustand.

Bestimmung des inneren Magnetfelds Aus der Beziehung für  $G$  lässt sich nun das innere Magnetfeld  $B$  des Kerns bestimmen, da alle weitere Größen bekannt sind:

#### 3 Inneres Magnetfeld und magnetisches Moment von Eisen

$$
B = \frac{GI_g E_0}{\mu_g c} \tag{30}
$$

$$
= (-v_2 - v_3) \frac{I_g E_0}{\mu_g c} \tag{31}
$$

$$
= -m\frac{(k_2 - k_5) + (k_3 - k_4)}{2} \frac{I_g E_0}{\mu_g c} \tag{32}
$$

 $\mu_g$  enthält einen (systematischen) Fehler von 0,0007 $\mu_K$ . Der gesamte systematische Fehler ergibt sich daher aus Gaußscher Fehlerfortpflanzung des Fehlers von m und von  $\mu_g$ . Der statistische Fehler pflanzt sich von den Fehlern der k-Werte fort.

Somit bestimmen wir das innere Magnetfeld von Eisen zu

$$
B_1 = (-33,31 \pm 0,15 \pm 0,26) \text{ T} = -33,31 \text{ T} \pm 0,5\% \pm 0,8\% \tag{33}
$$

$$
B_2 = (-33,46 \pm 0,16 \pm 0,26) \text{ T} = -33,46 \text{ T} \pm 0,5\% \pm 0,8\% \tag{34}
$$

Der Mittelwert beträgt

$$
B = (-33,39 \pm 0,11 \pm 0,19) \text{ T} = -33,39 \text{ T} \pm 0,4\% \pm 0,6\% \tag{35}
$$

Magnetisches Moment des angeregten Zustands Mit der Kenntnis des Magnetfelds  $B$  können wir nun aus der Beziehung 26 auch das magnetische Moment des angeregten Zustands von Eisen bestimmen. Dazu bringen wir den Ausdruck für  $\mu_a$  zunächst wieder in eine entkorrelierte Form:

$$
\mu_a = \frac{A}{B} \frac{I_a E_0}{c} \tag{36}
$$

$$
= \frac{v_1 - v_2}{-v_2 - v_3} \frac{\mu_g c}{I_g E_0} \frac{I_a E_0}{c}
$$
\n(37)

$$
= -\frac{(k_1 - k_6) - (k_2 - k_5)}{(k_2 - k_5) + (k_3 - k_4)} \frac{I_a}{I_g} \mu_g \tag{38}
$$

Da das Ergebnis weder von der Steigung m noch von der Verschiebungskonstante c der Kalibrierung abhängt geht als systematischer Fehler einzig der von  $\mu_g$  ein. Der statistische Fehler ergibt sich durch gaußsche Fehlerfortpflanzung der Fehler aller k-Werte.

$$
\mu_{a,1} = (-0.1565 \pm 0.0009 \pm 0.0013) \mu_K = -0.1565 \mu_K \pm 0.6\% \pm 0.8\% \tag{39}
$$

$$
\mu_{a,2} = (-0.1546 \pm 0.0009 \pm 0.0012) \mu_K = -0.1546 \mu_K \pm 0.6\% \pm 0.8\% \tag{40}
$$

Der Mittelwert beträgt

$$
\mu_a = (-0.1551 \pm 0.0006 \pm 0.0009) \mu_K = -0.1551 \mu_K \pm 0.4\% \pm 0.6\% \tag{41}
$$

### 4 Elektrischer Feldgradient von Eisenverbindungen

Zuletzt maßen wir das Spektrum eines Eisen $(II)$ sulfat-Absorbers (FeSO<sub>4</sub>). Wir erhielten folgendes Bild:

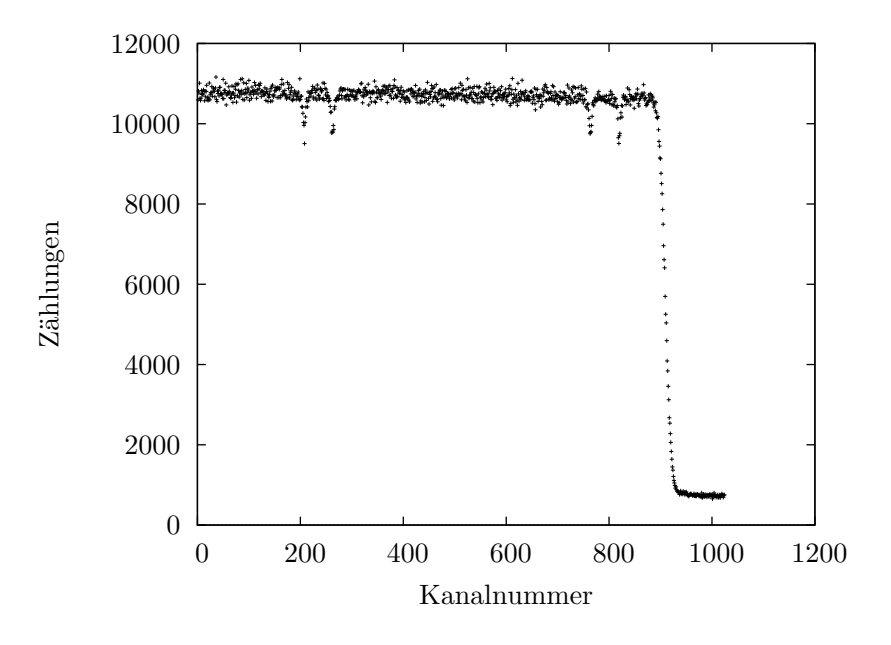

Abbildung 6: Spektrum des ${\rm FeSO}_4\mbox{-}{\rm Absorbers}$ 

Wir sehen links und rechts jeweils zwei Peaks, die durch die vom Feldgradienten des Kristallgitters hervorgerufene Quadrupolaufspaltung erzeugt werden. Da uns das Quadrupolmoment von <sup>57</sup>Fe gegeben ist, können wir über den Abstand  $\Delta v$  der beiden Peaks den Feldgradienten des Kristallgitters von  $\mathrm{FeSO}_4$  berechnen:

$$
\frac{\partial^2 V}{\partial z^2} = \frac{2E_0}{ec} \cdot \frac{\Delta v}{Q} \equiv F \tag{42}
$$

Hierzu benötigen wir die Positionen der einzelnen Peaks. Diese erhalten wir wie zuvor durch den Fit von Gaußkurven an die Messergebnisse. Wir erhalten aus Messung 1:

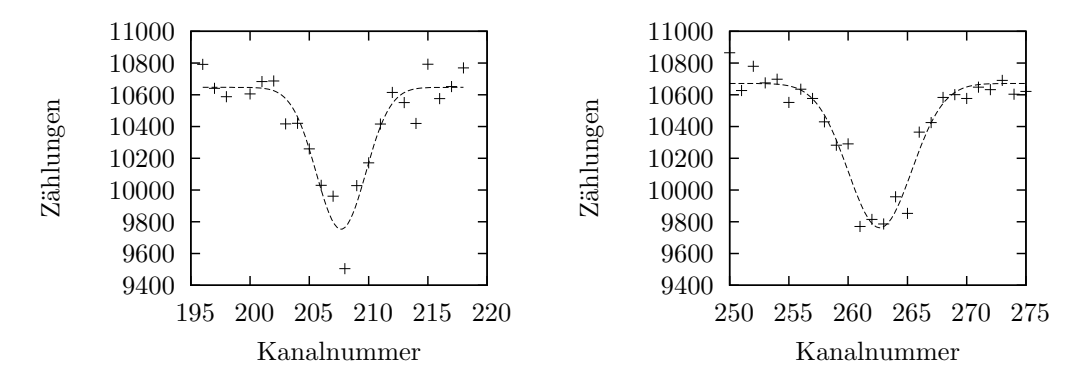

Abbildung 7: Mößbauerpeaks von  $\mathrm{FeSO}_4$  – Messung  $1$ 

Der Fit liefert uns folgende Lagen der Peaks:

$$
K_{1_1} = 207,66 \pm 0.27 = 207,66 \pm 0.132\% \tag{43}
$$

$$
K_{1_2} = 262,67 \pm 0,18 = 262,67 \pm 0,069\% \tag{44}
$$

Sowie aus Messung 2:

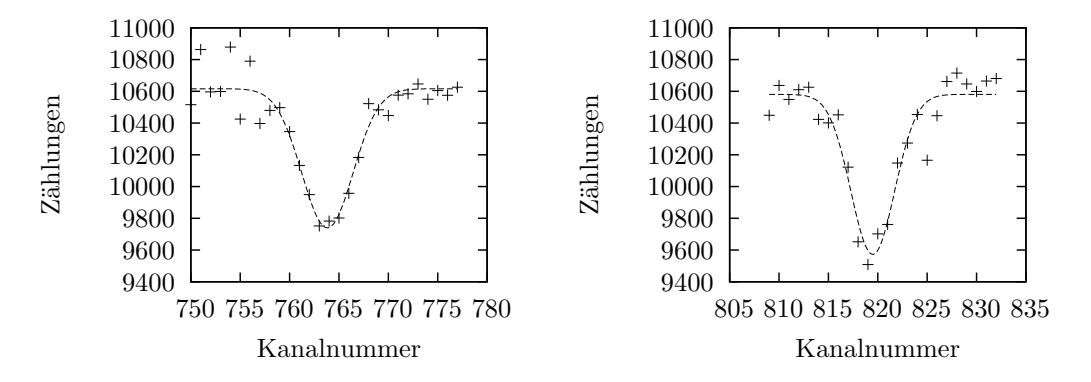

Abbildung 8: Mößbauerpeaks von FeSO $_4$  – Messung  $2$ 

Hier liefert der Fit folgende Werte:

$$
K_{2_1} = 763,83 \pm 0.22 = 763,83 \pm 0.029\% \tag{45}
$$

$$
K_{22} = 819,49 \pm 0,20 = 819,49 \pm 0,025\% \tag{46}
$$

In diesem Fall durfte die Wahl einer Gaußkurve keinen negativen Einfluss auf die Rich- ¨ tigkeit des Ergebnisses haben, da wir ja nur die Position des Peaks und nicht dessen Breite benötigen.

Aus den erhaltenen Kanalnummern berechnen wir nun den gesuchten Feldgradienten:

$$
F_i = \frac{2E_0}{ec} \cdot \frac{m_i \cdot (K_{i_2} - K_{i_1})}{Q} \tag{47}
$$

#### A Fits der einzelnen Peaks der Hyperfeinstruktur von Eisen

Statistischer Fehler des Feldgradienten Den statistischen Fehler erhalten wir mittels Fehlerfortpflanzung aus den statistischen Fehlern von  $K_{i_1}$  und  $K_{i_2}$ :

$$
\sigma_{F_i}^{stat} = \frac{2E_0}{ec} \cdot \frac{m_i}{Q} \cdot \sqrt{\sigma_{K_{i_1}}^2 + \sigma_{K_{i_2}}^2}
$$
\n(48)

Systematischer Fehler In den systematischen Fehler fließen der Fehler von  $m$  sowie der angegebene Fehler von Q ein:

$$
\sigma_{F_i}^{sys} = \frac{2E_0}{ec} \cdot \sqrt{\left(\frac{K_2 - K_1}{Q}\right)^2 \sigma_{m_i}^2 + \left(\frac{m(K_2 - K_1)}{Q^2}\right)^2 \sigma_Q^2}
$$
(49)

Ergebnis Wir erhalten mit einem Quadrupolmoment von  $Q = (0.21 \pm 0.01) \cdot 10^{-28}$ m<sup>2</sup>:  $F_1 = (1,2450 \pm 0,0024 \pm 0,0593) \cdot 10^{22}$ V/m<sup>2</sup> = 1,245 ·  $10^{22}$  V/m<sup>2</sup>  $\pm$  0,196%  $\pm$  4,76% (50)  $F_2 = (1,2644 \pm 0,0027 \pm 0,0602) \cdot 10^{22} \text{V/m}^2 = 1,2644 \cdot 10^{22} \text{ V/m}^2 \pm 0,21\% \pm 4,76\%$  (51)

Auch hier erhalten wir durch Mittelwertbildung unser Endergebnis, die Fehler erhalten wir wiederum durch Fehlerfortpflanzung:

$$
F = (1,2547 \pm 0,0018 \pm 0,0423) \cdot 10^{22} \text{V/m}^2 = 1,2547 \cdot 10^{22} \text{V/m}^2 \pm 0,144\% \pm 3,37\% \tag{52}
$$

## A Fits der einzelnen Peaks der Hyperfeinstruktur von Eisen

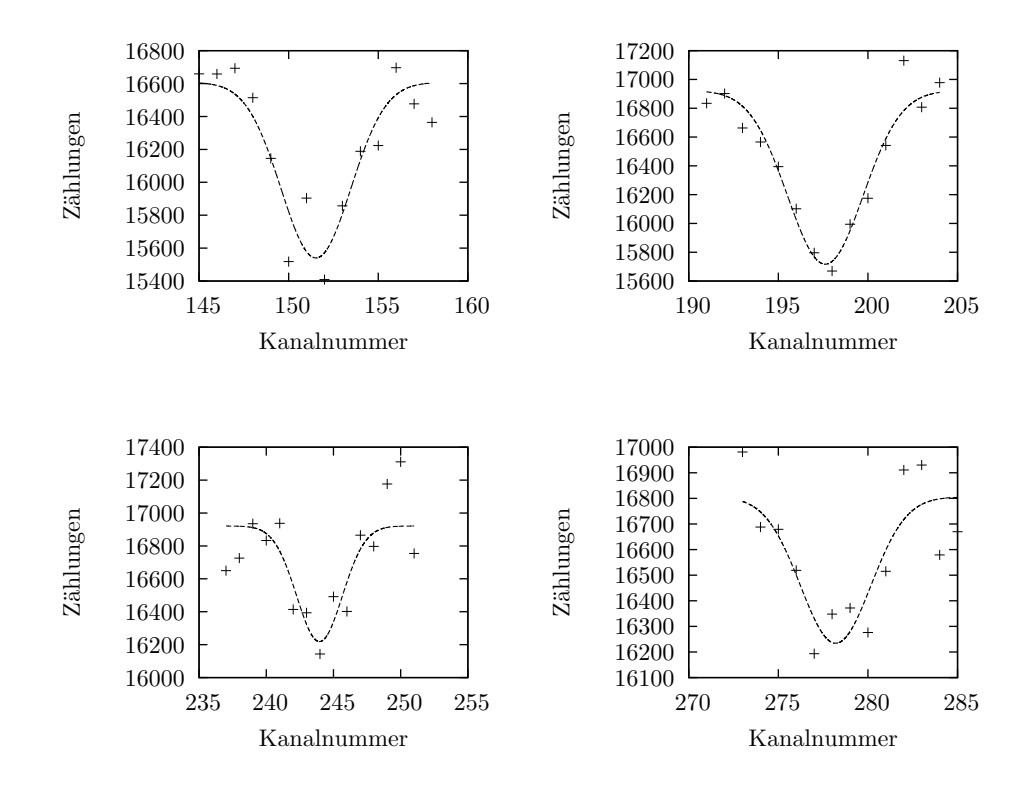

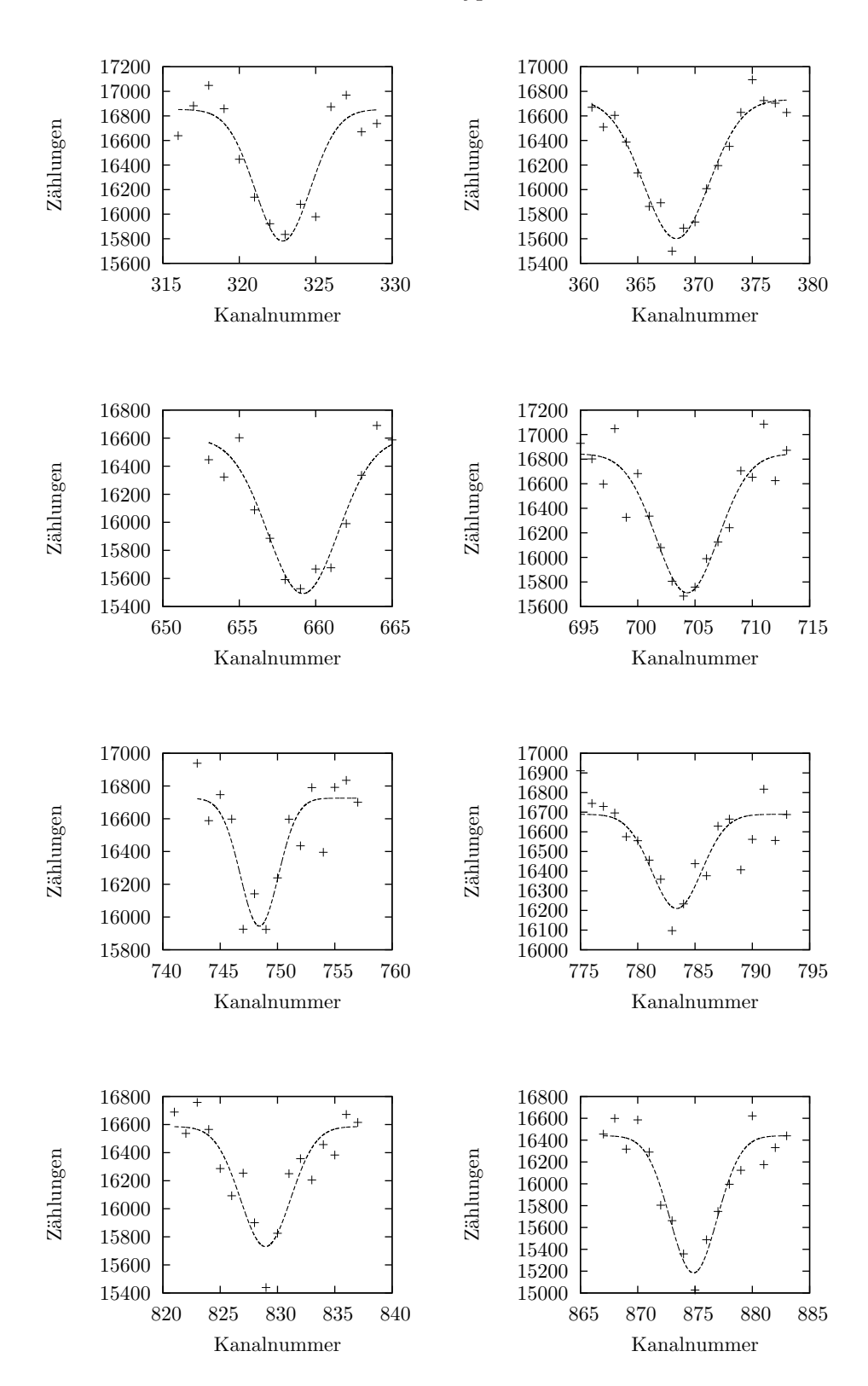